### **AE4M33RZN, Fuzzy description logic: fuzzyDL reasoner**

Radomír Černoch

radomir.cernoch@fel.cvut.cz

#### 10/11/2014

Faculty of Electrical Engineering, CTU in Prague

## Plan of the lecture

FuzzyDL algorithm

Completion-forest Forest completion Existential rule and termination

Concrete data types

Witnessed model

Example

Biblopgraphy

Ţ

Imagine a 2D space with a convex polygon in the space  $(x, y)$ . Given constraints  $4x + y \ge 6, y \le 8, ...,$ minimize  $x - 2y$ .

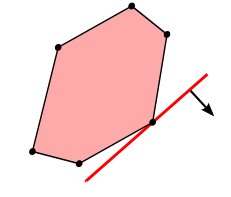

Source: [Wikipedia, 2013]

Imagine a 2D space with a convex polygon in the space  $(x, y)$ . Given constraints  $4x + y \ge 6, y \le 8, ...,$ minimize  $x - 2y$ .

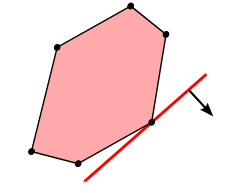

Source: [Wikipedia, 2013]

• Usually written in a matrix form

maximize c<sup>ī</sup>  $(1)$ 

subject to  $A x \le 0$  (2)

Imagine a 2D space with a convex polygon in the space  $(x, y)$ . Given constraints  $4x + y \ge 6, y \le 8, ...,$ minimize  $x - 2y$ .

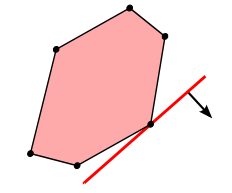

- Source: [Wikipedia, 2013] • Usually written in a matrix form
	- maximize c<sup>ī</sup>  $(1)$
	- subject to  $A x \le 0$  (2)
- (Mixed) Integer LP allows (some) variables to be **discrete**.

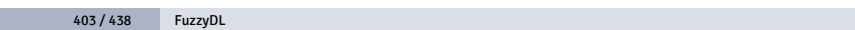

Imagine a 2D space with a convex polygon in the space  $(x, y)$ . Given constraints  $4x + y \ge 6, y \le 8, ...,$ minimize  $x - 2y$ .

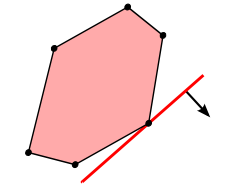

• Usually written in a matrix form

maximize c<sup>ī</sup>  $(1)$ 

Source: [Wikipedia, 2013]

- subject to  $A x \le 0$  (2)
- (Mixed) Integer LP allows (some) variables to be **discrete**.
- LP with real values is in P class, ILP is NP-complete.

### Solution of a ((M)I)LP

- One solution (a point in the polytope).
- No solution (the polytope is empty).
- Multiple solutions with equal objective function value.

#### Solution of a ((M)I)LP

- One solution (a point in the polytope).
- No solution (the polytope is empty).
- Multiple solutions with equal objective function value.

#### **Syntactical notes about fuzzyDL:**

- x ∈ IR will be **real numbers**.
- y ∈ IN will be **integer numbers**.
- All values  $x$ , y will be bounded by  $[0, 1]$ .

- Transforms  $K$  to the negated-normal-form.<sup>1</sup>

<sup>1</sup> Makes sure that the negation  $\neg$  appears only in front of concepts using:

- Transforms  $K$  to the negated-normal-form.<sup>1</sup>
- Creates an witnessed interpretation of *K* .

<sup>1</sup> Makes sure that the negation  $\neg$  appears only in front of concepts using:

- Transforms  $K$  to the negated-normal-form.<sup>1</sup>
- Creates an witnessed interpretation of *K* .
- During its working it creates
	- a **completion forest** and

<sup>&</sup>lt;sup>1</sup> Makes sure that the negation  $\neg$  appears only in front of concepts using:

- Transforms  $K$  to the negated-normal-form.<sup>1</sup>
- Creates an witnessed interpretation of *K* .
- During its working it creates
	- a **completion forest** and
	- a **list** of **linear** constraints  $\mathcal{C}$ .

<sup>&</sup>lt;sup>1</sup>Makes sure that the negation  $\neg$  appears only in front of concepts using:

- Transforms  $K$  to the negated-normal-form.<sup>1</sup>
- Creates an witnessed interpretation of *K* .
- During its working it creates
	- a **completion forest** and
	- $\cdot$  a **list** of **linear** constraints  $\mathcal{C}$ .
- Linear constraints  $\mathcal C$  are solved using any **mixed-integer-linear-programming solver**.

<sup>&</sup>lt;sup>1</sup>Makes sure that the negation  $\neg$  appears only in front of concepts using:

- Transforms  $K$  to the negated-normal-form.<sup>1</sup>
- Creates an witnessed interpretation of *K* .
- During its working it creates
	- a **completion forest** and
	- $\cdot$  a **list** of **linear** constraints  $\mathcal{C}$ .
- Linear constraints  $\mathcal C$  are solved using any **mixed-integer-linear-programming solver**.

**Disclaimer:** Not going beyond Ł-logic, no concrete data types.

<sup>1</sup>Makes sure that the negation  $\neg$  appears only in front of concepts using:

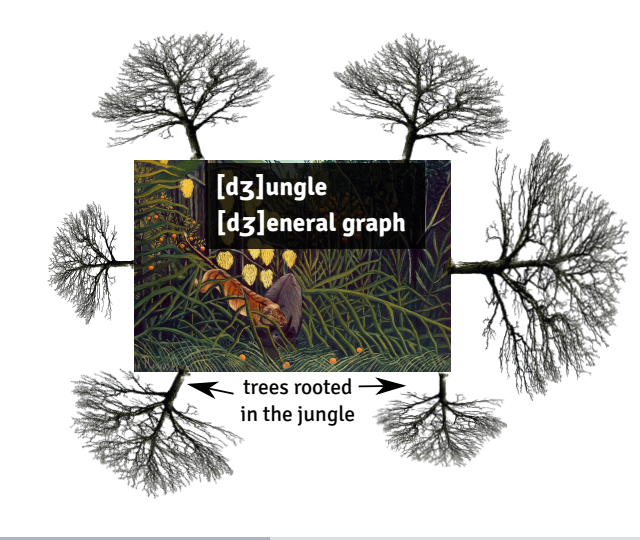

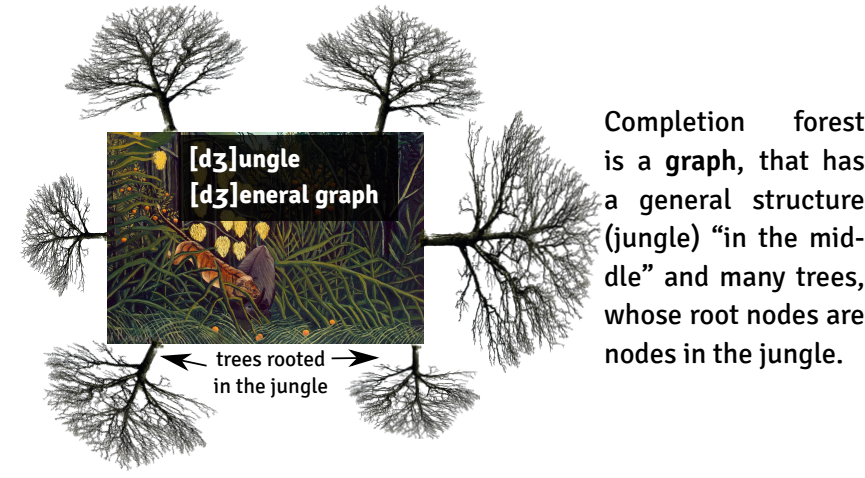

is a **graph**, that has a general structure (jungle) "in the middle" and many trees, whose root nodes are nodes in the jungle.

The fuzzyDL algorithm starts with creating the "jungle". It contains all **individuals** (connected by an edge if they are linked by some relation).

#### Initialization

• Create a new vertex  $\mathsf{v}_{\mathsf{a}}$  for each **individual** a in the  $\mathcal{K}.$ 

The fuzzyDL algorithm starts with creating the "jungle". It contains all **individuals** (connected by an edge if they are linked by some relation).

#### Initialization

- Create a new vertex  $\mathsf{v}_{\mathsf{a}}$  for each **individual** a in the  $\mathcal{K}.$
- Create an edge  $(v_a, v_b)$  for each role assertion between a and b.

The fuzzyDL algorithm starts with creating the "jungle". It contains all **individuals** (connected by an edge if they are linked by some relation).

#### Initialization

- Create a new vertex  $\mathsf{v}_{\mathsf{a}}$  for each **individual** a in the  $\mathcal{K}.$
- Create an edge  $(v_a, v_b)$  for each role assertion between a and b.
- Add a label  $\langle \mathsf{C}, \mathsf{n} \rangle$  to vertex a for each concept assertion  $\langle \mathsf{a} : \mathsf{C} \, | \, \mathsf{n} \rangle$ .

The fuzzyDL algorithm starts with creating the "jungle". It contains all **individuals** (connected by an edge if they are linked by some relation).

#### Initialization

- Create a new vertex  $\mathsf{v}_{\mathsf{a}}$  for each **individual** a in the  $\mathcal{K}.$
- Create an edge  $(v_a, v_b)$  for each role assertion between a and b.
- Add a label  $\langle C, n \rangle$  to vertex a for each concept assertion  $\langle a : C | n \rangle$ .
- Add a label  $\langle R, n \rangle$  to edge  $(a, b)$ for each role assertion  $\langle (a, b) : R | n \rangle$ .

The reasoner applies each of the following rules sequentially:

A If a vertex v is labeled  $\langle \mathsf{C}, \mathsf{I} \rangle$ , add  $(x_{v:C} \geq \mathsf{I})$  into  $\mathcal{C}$ .

The reasoner applies each of the following rules sequentially:

- A If a vertex v is labeled  $\langle \mathsf{C},\mathsf{I}\rangle$ , add  $(\mathsf{x}_{\mathsf{v}:\mathsf{C}}\ge \mathsf{I})$  into  $\mathscr{C}.$
- Ā If a vertex v is labeled  $\langle \neg \text{ C, l} \rangle$ , add  $(x_{v:C} \le 1 l)$  into  $\mathcal{C}$ .

The reasoner applies each of the following rules sequentially:

- A If a vertex v is labeled  $\langle C, I \rangle$ , add  $(x_{v:C} \ge l)$  into  $\mathcal C$ .
- Ā If a vertex v is labeled  $\langle\neg\,C,L\rangle$ , add  $(x_{v:C}\leq1-l)$  into  $\mathcal{C}.$
- $R$  If an edge (v, w) is labeled  $\langle R, l \rangle$ , add  $(x_{(v,w):\mathbb{R}} \geq l)$  into  $\mathcal C$ .

#### The reasoner applies each of the following rules sequentially:

- A If a vertex v is labeled  $\langle C, I \rangle$ , add  $(x_{v:C} \ge 1)$  into  $\mathcal C$ .
- $\bar{A}$  If a vertex v is labeled  $\langle\neg C,L\rangle$ , add  $(x_{v:C}\leq 1-l)$  into  $\mathcal C$ .
- $R$  If an edge (v, w) is labeled  $\langle R, l \rangle$ , add  $(x_{(v,w):R} \ge l)$  into  $\mathcal C$ .
- $\perp$  If a vertex v is labeled  $\langle \perp, \mathsf{l} \rangle$ , add  $(\mathsf{l} = \mathsf{0})$  into  $\mathscr{C}.$

 $\sqcap\;$  If a vertex v is labeled  $\langle\mathsf{C}\sqcap\mathsf{D},\mathsf{l}\rangle$ , append labels  $\langle\mathsf{C},\mathsf{x}_{\mathtt{1}}\rangle,\langle\mathsf{D},\mathsf{x}_{\mathtt{2}}\rangle$ to v and add the following constraints into  $\mathscr C$  (with fresh  $\mathsf x_{\scriptscriptstyle 1},\mathsf x_{\scriptscriptstyle 2}$ , y):

$$
y \le 1 - l
$$
  

$$
x_1 \le 1 - y
$$
  

$$
x_2 \le 1 - y
$$
  

$$
x_1 + x_2 = l + 1 - y
$$

 $\sqcap\;$  If a vertex v is labeled  $\langle\mathsf{C}\sqcap\mathsf{D},\mathsf{l}\rangle$ , append labels  $\langle\mathsf{C},\mathsf{x}_{\mathtt{1}}\rangle,\langle\mathsf{D},\mathsf{x}_{\mathtt{2}}\rangle$ to v and add the following constraints into  $\mathscr C$  (with fresh  $\mathsf x_{\scriptscriptstyle 1},\mathsf x_{\scriptscriptstyle 2}$ , y):

$$
y \le 1 - l
$$
  

$$
x_1 \le 1 - y
$$
  

$$
x_2 \le 1 - y
$$
  

$$
x_1 + x_2 = l + 1 - y
$$

 $\sqcup$  If a vertex v is labeled  $\lang{\mathsf{C}} \sqcup \mathsf{D}$ , l $\rangle$ , append labels  $\lang{\mathsf{C}}, \mathsf{x}_1$  $\rangle$ ,  $\lang{\mathsf{C}}, \mathsf{x}_2\rangle$ to v and add  $(x_1 + x_2 = l)$  into  $\mathscr C$  (with fresh  $x_1, x_2, y$ ).

 $∀$  If a vertex v is labeled  $(∀ R · C, l<sub>1</sub>),$  an edge  $(v, w)$  is labeled  $\langle R, l_2 \rangle$  and the rule has not been applied to this pair, then append the label  $\langle C, x \rangle$  to w and add the following constraints into  $\mathcal C$  (with fresh x, y):

$$
l_1+l_2-1\leq x\leq y\leq l_1+l_2
$$

 $\forall$  If a vertex v is labeled  $\langle \forall R \cdot C, L_1 \rangle$ , an edge  $(v, w)$  is labeled  $\langle R, l_2 \rangle$  and the rule has not been applied to this pair, then append the label  $\langle C, x \rangle$  to w and add the following constraints into  $\mathcal C$  (with fresh x, y):

$$
l_1+l_2-1\leq x\leq y\leq l_1+l_2
$$

 $\subseteq$  If  $\langle C \sqsubseteq D \mid n \rangle \in \mathcal{K}$ , and the rule has not been applied to a node v, then append labels  $\langle \operatorname{nnf}(\neg\operatorname{\sf C})$ , 1  $-$  x<sub>1</sub> $\rangle$ ,  $\langle\operatorname{\sf D}$ , x<sub>2</sub> $\rangle$  to v and add  $(x_1 \le x_2 + 1 - n)$  to  $\mathcal{C}$ .

Forest completion: Example

Consider  $\mathcal{K} = \{ \langle \exists R \cdot C \sqsubseteq D | 1 \rangle, \langle (a, b) : R | 0.7 \rangle, \langle b : C | 0.8 \rangle \}.$ Show that  $\text{glb}(\mathcal{K}, \texttt{a} : \texttt{D}) = 0.5$ .

# Termination (1)

Unless the rules are applied repeatedly, the algorithm (as explained so far) terminates.

T,

# Termination (1)

Unless the rules are applied repeatedly, the algorithm (as explained so far) terminates.

For defining ∃ rule, new nodes are added, which needs to refine the terminating condition.

## Termination (1)

Unless the rules are applied repeatedly, the algorithm (as explained so far) terminates.

For defining ∃ rule, new nodes are added, which needs to refine the terminating condition.

#### Equivalence of labels

Two lists of labels  $[\langle C_1, l_1 \rangle$  , … ,  $\langle C_n, l_n \rangle]$  and  $[\langle C_1, l'_1 \rangle$  , … ,  $\langle C_n, l'_n \rangle]$  are equivalent iff either

- $l_i$  and  $l'_i$  are variables or
- $l_i$  and  $l'_i$  are negated variables or
- $\bullet$  l<sub>i</sub> and l'<sub>i</sub> are equal rationals.

## Termination (2)

#### Directly blocked node

A node is directly blocked iff

- it is outside the "jungle" and
- none of its ancestors are blocked and
- **it has an ancestor with equivalent labels**.

#### Blocked node

A node is blocked iff either

- it is directly blocked or
- one of its predecessors is blocked.

∃ If a vertex v is labeled ⟨∃ ⋅ , l⟩ and **it is not blocked**, add a new vertex w and an edge (v, w), add labels  $\langle C, x_2 \rangle$  to w, and  $\langle R, x_1 \rangle$  to  $(v, w)$  and the following constraints into  $\mathcal C$  (with fresh  $x_1$ ,  $x_2$  and y):

$$
y \le 1 - l
$$
  

$$
x_1 \le 1 - y
$$
  

$$
x_2 \le 1 - y
$$
  

$$
x_1 + x_2 = l + 1 - y
$$

414 / 438 FuzzyDL

# FuzzyDL: Overview

- The instance of MILP is created using constraints  $\mathcal C$ .
- In order to solve  $\mathrm{glb}(\mathcal{K}, \langle \mathsf{a} : \mathsf{C} \rangle)$ ,

## FuzzyDL: Overview

- The instance of MILP is created using constraints  $\mathcal C$ .
- In order to solve  $\text{glb}(\mathcal{K}, \langle \texttt{a} : \texttt{C} \rangle)$ , the objective function is set to minimize x in the MILP instance created for an augmented knowledge base  $\mathcal{K} \cup \langle a : \neg C | 1 - x \rangle$ .
### FuzzyDL: Overview

- The instance of MILP is created using constraints  $\mathscr{C}.$
- In order to solve  $\text{glb}(\mathcal{K}, \langle \texttt{a} : \texttt{C} \rangle)$ , the objective function is set to minimize x in the MILP instance created for an augmented knowledge base  $\mathcal{K} \cup \{a : \neg C \mid 1 - x\}.$
- Similarly for glb(*K* ,⟨a ∶ C⊑D⟩) the augmented knowledge base is  $\mathcal{K} \cup \{a : C \sqcap \neg D \mid 1 - x\}.$

### FuzzyDL: Overview

- The instance of MILP is created using constraints  $\mathscr{C}.$
- In order to solve  $\text{glb}(\mathcal{K}, \langle \texttt{a} : \texttt{C} \rangle)$ , the objective function is set to minimize x in the MILP instance created for an augmented knowledge base  $\mathcal{K} \cup \{a : \neg C \mid 1 - x\}$ .
- Similarly for glb(*K* ,⟨a ∶ C⊑D⟩) the augmented knowledge base is  $\mathcal{K} \cup \{a : C \sqcap \neg D \mid 1 - x\}.$
- *K* is inconsistent iff the MILP instance has no solution. Hence the  $\text{glb}(\cdot,\cdot)$  is found if MILP instance has a solution.

The domain  $\Delta^\mathscr{S}$  is an unordered set. This is good for modelling cathegorical data: e.g. colors, people, ...

#### General idea: Extended interpretation

But we also need to include real numbers IR. The *fuzzy description logic with concrete datatypes SHIF(D)* uses "abstract objects" and "concrete objects":

$$
\Delta^{\mathcal{I}} = \Delta^{\mathcal{I}}_{\mathsf{a}} \cup \mathbb{R}
$$

• *Concrete individuals*, are interpreted as objects from IR.

T,

- *Concrete individuals*, are interpreted as objects from IR.
- *Concrete concepts*, are interpreted as subsets from IR.

- *Concrete individuals*, are interpreted as objects from IR.
- *Concrete concepts*, are interpreted as subsets from IR.
- *Concrete roles,* are interpreted as subsets from ( $\Delta_{\text{a}}^{\mathscr{I}} \times \mathbb{R}$ ).

- *Concrete individuals*, are interpreted as objects from IR.
- *Concrete concepts*, are interpreted as subsets from IR.
- *Concrete roles,* are interpreted as subsets from ( $\Delta_{\text{a}}^{\mathscr{I}} \times \mathbb{R}$ ).

All non-concrete notions are called *abstract*.

## Concrete data types: New concepts

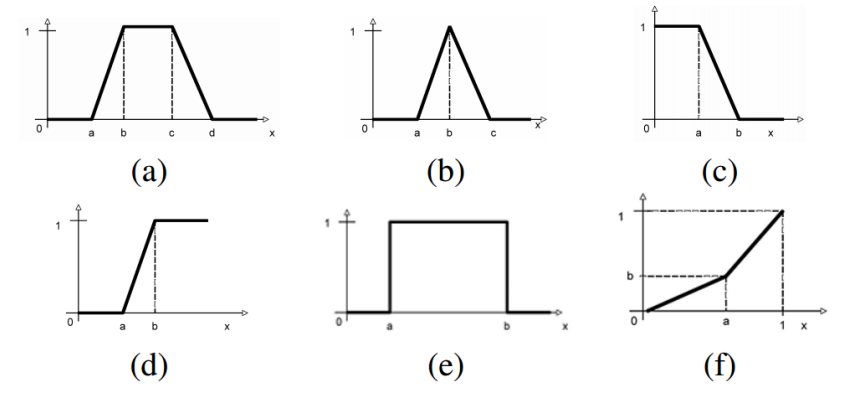

Fig. 1. (a) Trapezoidal function; (b) Triangular function; (c) L-function; (d)  $R$ -function; (e) Crisp interval; (f) Linear function.

418 / 438 FuzzyDL

(related adam bob parent) (related adam eve parent)

```
(define-fuzzy-concept around23 triangular(0,100, 18,23,26))
(define-fuzzy-concept moreTh17 right-shoulder(0,100, 13,21))
(instance bob (some age around23) 0.9)
(instance eve (some age moreTh17))
```
(define-fuzzy-concept young left-shoulder(0,100, 17,25)) (define-concept YoungPerson (some age young))

```
(min-instance? eve YoungPerson) (max-instance? eve YoungPerson)
(min-instance? bob YoungPerson) (max-instance? bob YoungPerson)
(min-instance? adam (all parent YoungPerson))
(max-instance? adam (all parent YoungPerson))
(min-instance? adam (some parent YoungPerson))
(max-instance? adam (some parent YoungPerson))
```
1. What are the bounds on  $\alpha$  from  $\langle$ eve :  $\forall$ oung $\text{Person} | \alpha \rangle$ ?

1. What are the bounds on  $\alpha$  from  $\langle$ eve : YoungPerson  $|\alpha\rangle$ ?

Start by drawing the concept  $around 23$ , then construct an interpretation. How much freedom do you have when constructing the interpretation?

1. What are the bounds on  $\alpha$  from  $\langle$ eve : YoungPerson  $|\alpha\rangle$ ?

Start by drawing the concept  $around 23$ , then construct an interpretation. How much freedom do you have when constructing the interpretation?

2. Let fuzzyDL reasoner give you both bounds on  $\langle \mathfrak{i}: \mathsf{YoungPerson}\,|\, \beta_{\mathfrak{i}}\rangle$  for  $\mathfrak{i}\in \{\mathsf{eve}, \mathsf{bob}\}.$ 

How do you infer the bounds on  $\langle$  adam :  $\langle$  YoungPerson  $| \gamma \rangle$ ?

#### Definition

A logic is said to have the finite model property if every satisfiable formula of the logic admits a finite model, i.e., a model with a finite domain. [Baader, 2003]

#### Definition

A logic is said to have the finite model property if every satisfiable formula of the logic admits a finite model, i.e., a model with a finite domain. [Baader, 2003]

• Why is FMP important?

#### Definition

A logic is said to have the finite model property if every satisfiable formula of the logic admits a finite model, i.e., a model with a finite domain. [Baader, 2003]

• Why is FMP important? Unless FMP holds, we need to be clever about our reasoning algorithms and avoid creating infinite models.

#### Definition

A logic is said to have the finite model property if every satisfiable formula of the logic admits a finite model, i.e., a model with a finite domain. [Baader, 2003]

- Why is FMP important? Unless FMP holds, we need to be clever about our reasoning algorithms and avoid creating infinite models.
- Does FMP hold in Fuzzy Description Logic?

#### Definition

A logic is said to have the finite model property if every satisfiable formula of the logic admits a finite model, i.e., a model with a finite domain. [Baader, 2003]

- Why is FMP important? Unless FMP holds, we need to be clever about our reasoning algorithms and avoid creating infinite models.
- Does FMP hold in Fuzzy Description Logic? Unfortunately no.

## Witnessed model property

#### Definition

An interpretation  $\mathscr I$  is  $\circ$ -witnessed if for all  $x \in \Delta$ , there is  $y \in \Delta$  s.t.

$$
(\exists \mathsf{R} \cdot \mathsf{C})^{\mathscr{I}}(x) = \mathsf{R}^{\mathscr{I}}(x, y) \underset{\circ}{\wedge} \mathsf{C}^{\mathscr{I}}(y)
$$

and similarly there is a  $\mathsf{y}\in\Delta$  s.t.

$$
(\mathsf{C}\sqsubseteq\mathsf{D})^{\mathcal{I}}(\mathsf{y})=\mathsf{C}^{\mathcal{I}}(\mathsf{y})\underset{\circ}{\overset{\circ}{\rightarrow}}\mathsf{D}^{\mathcal{I}}(\mathsf{y})\,.
$$

We say that the y is the "witness", because he is responsible for the particular membership degree of  $\exists R \cdot C$  (or  $C \sqsubseteq D$ ).

• It is easy to see that every finite model is a witnessed model,

÷,

• It is easy to see that every finite model is a witnessed model, because all sup() can be replaced by max() in the definition of  $\exists$ .

- It is easy to see that every finite model is a witnessed model, because all sup() can be replaced by max() in the definition of  $\exists$ .
- ∙ Example: Assume  $\frac{1}{\mathsf{S}}$  and  $\frac{\mathsf{A}}{\mathsf{S}}$  logic and a concept

$$
C = \neg \forall R \cdot A \sqcap \neg \exists R \cdot \neg A.
$$

We will show that  $C$  can be satisfied to the degree 0.5 in an **infinite** model, but **no finite model** (and therefore no witnessed model) can satisfy  $C$  to 0.5.

- It is easy to see that every finite model is a witnessed model, because all sup() can be replaced by max() in the definition of  $\exists$ .
- ∙ Example: Assume  $\frac{1}{\mathsf{S}}$  and  $\frac{\mathsf{A}}{\mathsf{S}}$  logic and a concept

$$
C = \neg \forall R \cdot A \sqcap \neg \exists R \cdot \neg A.
$$

We will show that  $C$  can be satisfied to the degree 0.5 in an **infinite** model, but **no finite model** (and therefore no witnessed model) can satisfy  $C$  to 0.5.

• Are we hopeless? No! In Łukasiewicz logic ( $\frac{1}{\mathsf{S}}, \frac{\wedge}{\mathsf{L}}, \frac{\mathbb{R}}{\mathsf{L}}$ ) we can

restrict our reasoning to witnessed and finite models without loosing any information [Hájek, 2005].

- 1. The buyer wants a **passenger** that costs **less than €26000**.
- 2. If there is an **alarm system** in the car, **then** he is satisfied with paying no more than **€22300**, but he can go up to **€22750** with a lesser degree of satisfaction.
- 3. The **driver insurance**, **air conditioning** and the **black color** are important factors.
- 4. Preferably the price is no more than **€22000**, but he can go to **€24000** to a lesser degree of satisfaction.

- 1. The seller wants to sell no less than **€22000**.
- 2. Preferably the buyer buys the **insurance plus** package.
- 3. If the **color is black**, then it is highly possible the car has an **air-conditioning**.

This can be formalized in fuzzy description logic.

- 1. The seller wants to sell no less than **€22000**.
- 2. Preferably the buyer buys the **insurance plus** package.
- 3. If the **color is black**, then it is highly possible the car has an **air-conditioning**.

This can be formalized in fuzzy description logic. We have the background knowledge:

> $\langle$ Sedan  $\sqsubseteq$  PassengerCar | 1)  $\langle$ InsurancePlus = DriverInsurance  $\sqcap$  TheftInsurance | 1)

The buyer's preferences:

1. B =  $P$  assenger Car  $\Pi$   $\exists$  price ·  $\leq$  26000

- 1. B =  $\text{PassengerCar} \sqcap \exists \text{ price} \cdot \leq 26000$
- 2. B<sub>1</sub> = AlarmSystem  $\mapsto$   $\exists$  price  $\cdot$  l.sh.(22300, 22750)

- 1. B =  $\text{PassengerCar} \sqcap \exists \text{ price} \cdot \leq 26000$
- 2.  $B_1 = \text{AlarmSystem} \mapsto \exists \text{ price} \cdot \text{l.sh.} (22300, 22750)$
- 3.  $B_2 = DriverInsurance$ ,

- 1. B =  $P$ assengerCar  $\Pi$   $\exists$  price ·  $\leq$  26000
- 2.  $B_1 = \text{AlarmSystem} \mapsto \exists \text{ price} \cdot \text{l.sh.} (22300, 22750)$
- 3.  $B_2 = DriverInsurance, B_3 = AirCondition,$

#### The buyer's preferences:

- 1. B =  $P$ assengerCar  $\Pi$   $\exists$  price ·  $\leq$  26000
- 2. B<sub>1</sub> = AlarmSystem  $\mapsto \exists$  price · l.sh.(22300, 22750)
- 3.  $B_2 =$  DriverInsurance,  $B_3 =$  AirCondition,  $B_4 =$   $\exists$  color  $\cdot$  Black
- 4.  $B_5 = \exists$  price  $\cdot$  l.sh.(22000, 24000)

#### The buyer's preferences:

1. S =  $P$ assengerCar  $\Pi$   $\exists$  price ·  $\geq$  22000

#### The buyer's preferences:

- 1. B =  $PassengerCar \sqcap \exists \ price \cdot \leq 26000$
- 2. B<sub>1</sub> = AlarmSystem  $\mapsto \exists$  price · l.sh.(22300, 22750)
- 3.  $B_2 =$  DriverInsurance,  $B_3 =$  AirCondition,  $B_4 =$   $\exists$  color  $\cdot$  Black
- 4.  $B_5 = \exists$  price  $\cdot$  l.sh.(22000, 24000)

- 1. S =  $P$ assengerCar  $\Pi$   $\exists$  price ·  $\geq$  22000
- 2.  $S_1 = \text{InsurancePlus}$

#### The buyer's preferences:

- 1. B =  $PassengerCar \sqcap \exists \ price \cdot \leq 26000$
- 2. B<sub>1</sub> = AlarmSystem  $\mapsto \exists$  price · l.sh.(22300, 22750)
- 3.  $B_2 =$  DriverInsurance,  $B_3 =$  AirCondition,  $B_4 =$   $\exists$  color  $\cdot$  Black
- 4.  $B_5 = \exists$  price  $\cdot$  l.sh.(22000, 24000)

- 1. S =  $P$ assengerCar  $\Pi$   $\exists$  price ·  $\geq$  22000
- 2.  $S_1 = \text{InsurancePlus}$
- 3.  $S_2 = (0.5 \text{ (Jcolor \cdot Black)} \mapsto \text{AirCondition})$

We know that S and B are hard constraints and  $B_{1..5}$  and  $S_{1..2}$  are soft preferences. All the concepts can be "summed up":

We know that S and B are hard constraints and  $B_{1..5}$  and  $S_{1..2}$  are soft preferences. All the concepts can be "summed up":

 $\text{Buy} = \text{B} \sqcap (0.1B_1 + 0.2B_2 + 0.1B_3 + 0.4B_4 + 0.2B_5)$ 

and

$$
Sell = S \sqcap (0.6S_1 + 0.4S_2)
$$

427 / 438 FuzzyDL

We know that S and B are hard constraints and  $B_{1..5}$  and  $S_{1..2}$  are soft preferences. All the concepts can be "summed up":

 $\text{Buy} = \text{B} \sqcap (0.1B_1 + 0.2B_2 + 0.1B_3 + 0.4B_4 + 0.2B_5)$ 

and

$$
Sell = S \sqcap (0.6S_1 + 0.4S_2)
$$

A good choice of ⊓ can make B a hard constraint.

427 / 438 FuzzyDL

### Optimal match

#### $glb(K, Buy \sqcap$  Sell)

Finds the optimal match between a seller and a buyer. (Finds an ideal, imaginary car that maximizes satisfaction of both parties.)

#### Particular car

#### $glb(K, \langle \text{audiTT} : \text{Buy} \sqcap \text{SelI} \rangle)$

Finds the degree of satisfaction for a particuklar car audiTT.
## Conclusion

• FuzzyDL is a tableau algorithm with exactly 1 branch. The ⊔ does not cause branching.

### Conclusion

- FuzzyDL is a tableau algorithm with exactly 1 branch. The ⊔ does not cause branching.
- Rules are applied deterministically (to ensure termination).

### Conclusion

- FuzzyDL is a tableau algorithm with exactly 1 branch. The ⊔ does not cause branching.
- Rules are applied deterministically (to ensure termination).
- The complexity of reasoning is caused by the integer (y) variables.

## Questions?! Ask, please.

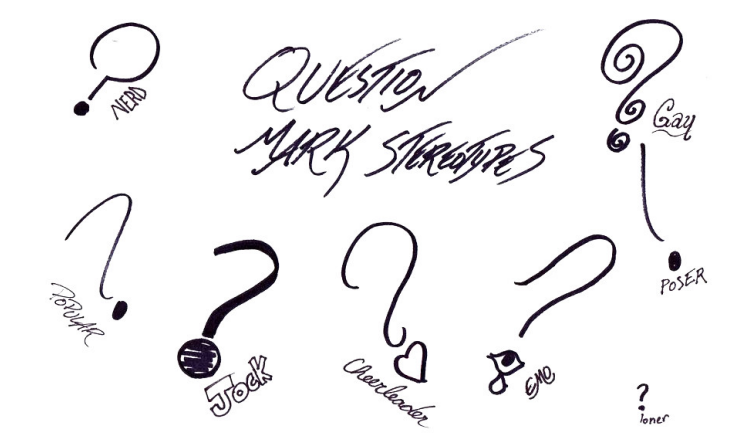

Source: ragtagdoodles.deviantart.com

### Ex: Jim revisited

We will use the Łukasiewicz logic in the following examples ( $\sqcap$  =  $_\Box$ , ...).

$$
\langle \text{jim}: \text{Male} \, | \, 0.9 \rangle \tag{3}
$$

- $\langle$ jim : Female | 0.2 $\rangle$  (4)
- $\langle$  Male  $\sqcap$  Female  $\sqsubseteq$   $\perp$   $|$  1 $\rangle$  (5)

## Ex: Jim revisited

We will use the Łukasiewicz logic in the following examples ( $\sqcap$  =  $_\Box$ , ...).

$$
\langle jim: Male | 0.9 \rangle \tag{3}
$$

T,

$$
\langle \text{jim}: \text{Female} \, | \, 0.2 \rangle \tag{4}
$$

$$
\langle Male \sqcap Female \sqsubseteq \bot | 1 \rangle \tag{5}
$$

The interpretation domain is 
$$
\Delta^{\mathcal{I}_1} = \Delta^{\mathcal{I}_2} = \{\mathbf{j}\}\
$$
,  $\lim_{\mathcal{I}_1} \mathcal{I}_1 = \lim_{\mathcal{I}_2} \mathcal{I}_2 = \mathbf{j}$ .  
\n $\text{Male}^{\mathcal{I}_1} = \{(\mathbf{j}; 0.9)\}$   
\n $\text{Female}^{\mathcal{I}_1} = \{(\mathbf{j}; 0)\}$   
\n $\text{Female}^{\mathcal{I}_2} = \{(\mathbf{j}; 0.2)\}$ 

## Ex: Jim revisited (check your knowledge)

Let's check the interpretation against the definitions...

$$
\begin{array}{c|c|c|c}\n\mathscr{I} \models \tau & \tau_{(1)} & \tau_{(2)} & \tau_{(3)} \\
\hline\n\mathscr{I}_1 & ? & ? & ? \\
\hline\n\mathscr{I}_2 & ? & ? & ? \\
\end{array}
$$

## Ex: Jim revisited (check your knowledge)

Let's check the interpretation against the definitions...

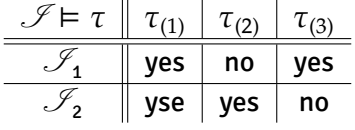

#### Ex: Jim revisited (in fuzzyDL)

Let's change the weights and encode the example in fuzzyDL:

```
(instance jim Male 0.4)
(instance jim Female 0.2)
(l-implies (and Male Female) *bottom* 0.9)
(min-instance? jim Male)
(max-instance? jim Male)
(min-instance? jim Female)
(max-instance? jim Female)
```
Let  $\langle$ jim : Male  $|\alpha\rangle$  and  $\langle$ jim : Female  $|\beta\rangle$ , what are the bounds on  $\alpha$ and  $\beta$ ? fuzzyDL shows that 0.4  $\leq \alpha \leq 0.9$  and 0.2  $\leq \beta \leq$  0.7. Why?

### Ex: Smokers

Recall the motivational example from the first lecture:

- $\langle$ symmetric(friend) $\rangle$  (6)
- $\langle$ (anna, bill) : friend | 1 (7)
- $\langle$ (bill, cloe) ∶ friend | 1  $\rangle$  (8)
	- $\langle$ (cloe, dirk) : friend | 1 (9)
		- $\langle$ anna : Smoker | 1 $\rangle$  (10)
- $\langle \exists \text{ friend} \cdot \text{Smoker} \sqsubseteq \text{Smoker} | 0.7 \rangle$  (11)

What are the bounds on  $\langle i : \mathsf{Smoker} \rangle$  for  $i \in \{\mathsf{anna}, \mathsf{bill}, \mathsf{cloe}, \mathsf{dirk}\}$ ?

## Ex: Smokers

What changes if we add

$$
\langle \text{dirk} : \neg \, \text{Smoker} \, | \, 0.7 \rangle \tag{12}
$$

(13)

What are the bounds on  $\langle i : \neg \, \mathsf{Smoker} \rangle$  for  $i \in \{\mathsf{anna}, \mathsf{bill}, \mathsf{cloe}, \mathsf{dirk}\}$ ?

# Ex: Smokers (in fuzzyDL)

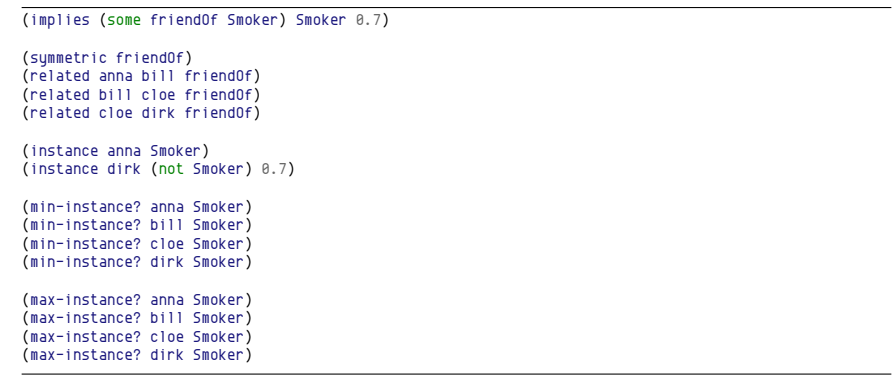

T.

### Where to find more examples?

- **Simple examples** are bundled with fuzzyDL installation (/opt/fuzzydl/ on the heartofgold server).
- **Advanced examples** can be found on the fuzzyDL web site: http://gaia.isti.cnr.it/~straccia/software/ fuzzyDL/fuzzyDL.html

#### Bibliography

- **Baader, F. (2003).** The Description Logic Handbook: Theory, Implementation, and Applications. Cambridge University Press.
- **H**ájek, P. (2005). Making fuzzy description logic more general. Fuzzy Sets and Systems, 154(1):1--15.
- **Wikipedia (2013).** Linear programming – Wikipedia, the free encyclopedia. [Online; accessed 17-November-2013].